# <span id="page-0-0"></span>Introduction to Linear Regression SESSION 4

presented by: Imen Hammami

OxPal Research Fellowship Series 2021

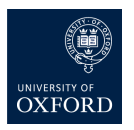

February, 2020

K ロ ▶ K 御 ▶ K ヨ ▶ K ヨ ▶ [로]로 19 Q @

## What will this session tell you?

- **To understand correlation.**
- To be able to fit and interpret the coefficients of a simple linear regression model.
- To be able to interpret ANOVA tables and use them to compare group means.
- To be able to check the assumptions of a linear regression model.

### Your new friend

### Jane Superbrain 2.0

- ◎ She steals the brains of top statisticians.
- $\odot$  She appears in red boxes to tell you really important things.

4 0 8 1 ∢ @ ≯ K 트 ▶ K 트 ▶ 트 트 - 9 Q @

## Content

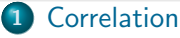

- [What is correlation?](#page-5-0)
- [Confounding variables](#page-7-0)
- **[Pearson's correlation coefficient](#page-11-0)**
- 2 [Simple linear regression](#page-18-0)
	- [The regression line](#page-19-0)
	- [One continuous independent variable](#page-29-0)
	- [One dichotomous independent variable](#page-37-0)
- 3 [Comparing more than two means](#page-50-0)
	- [The linear regression model](#page-51-0)
	- **[One-Way Analysis of Variance](#page-59-0)**
	- [ANOVA table and F-test](#page-63-0)
- 4 [Regression diagnostics](#page-67-0)
	- [Properties of the data](#page-71-0)
	- [Properties of the residuals](#page-73-0)

K @ ▶ K 글 ▶ K 글 ▶ \_글[ㄹ, K) Q (여

[Simple linear regression](#page-18-0) [Comparing more than two means](#page-50-0) [Regression diagnostics](#page-67-0) [What is correlation?](#page-5-0) [Confounding variables](#page-7-0) [Pearson's correlation coefficient](#page-11-0)

## <span id="page-4-0"></span>Layout

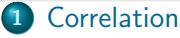

- [What is correlation?](#page-5-0)
- [Confounding variables](#page-7-0)
- **[Pearson's correlation coefficient](#page-11-0)**
- [Simple linear regression](#page-18-0)
	- [The regression line](#page-19-0)
	- [One continuous independent variable](#page-29-0)
	- [One dichotomous independent variable](#page-37-0)
- [Comparing more than two means](#page-50-0)
	- [The linear regression model](#page-51-0)
	- **[One-Way Analysis of Variance](#page-59-0)**
	- [ANOVA table and F-test](#page-63-0)
	- **[Regression diagnostics](#page-67-0)** 
		- [Properties of the data](#page-71-0)
		- [Properties of the residuals](#page-73-0)

K ロ ▶ K @ ▶ K ヨ ▶ K ヨ ▶ (ヨ)님 (0) Q Q

[Simple linear regression](#page-18-0) [Comparing more than two means](#page-50-0) [Regression diagnostics](#page-67-0) [What is correlation?](#page-5-0) [Confounding variables](#page-7-0) [Pearson's correlation coefficient](#page-11-0)

## <span id="page-5-0"></span>What is correlation?

### Correlation

- A general term used to describe how to variables vary together.
- $\odot$  Imprecise, used loosely to describe a general relationship.

K ロ ▶ K 御 ▶ K ヨ ▶ K ヨ ▶ [로] ≥ 19 Q @

[Simple linear regression](#page-18-0) [Comparing more than two means](#page-50-0) [Regression diagnostics](#page-67-0) [What is correlation?](#page-5-0) [Confounding variables](#page-7-0) [Pearson's correlation coefficient](#page-11-0)

## Types of correlation

- Positive correlation: an increase in one variable is accompanied by an increase in another variable.
- *Negative correlation:* an increase in one variable is accompanied by a decrease in another variable.
- No correlation: there is no relationship between the two variables.

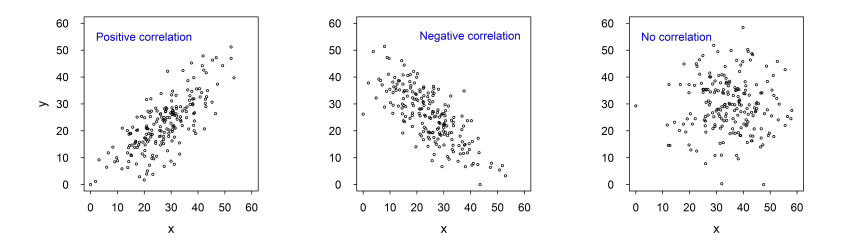

∢ ⊓ ⊾ ∢ Al ⊾

 $\leftarrow$   $\equiv$  $\sim$   $\Omega$ 

[Simple linear regression](#page-18-0) [Comparing more than two means](#page-50-0) [Regression diagnostics](#page-67-0) [What is correlation?](#page-5-0) [Confounding variables](#page-7-0) [Pearson's correlation coefficient](#page-11-0)

### <span id="page-7-0"></span>Spurious correlation

Figure [1](#page-7-1) shows the association between ice cream sales and swimming pool deaths.

Example based on simulated data. For more examples, <http://www.tylervigen.com/spurious-correlations>

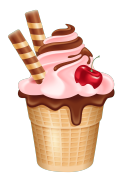

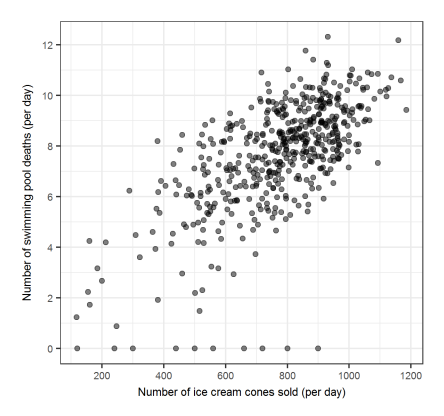

<span id="page-7-1"></span>Figure 1: Daily swimming pool deaths versus number of ice cream cones sold.

K ロ ▶ K 御 ▶ K ヨ ▶ K ヨ ▶ [로]로 19 Q @

[Simple linear regression](#page-18-0) [Comparing more than two means](#page-50-0) [Regression diagnostics](#page-67-0) [What is correlation?](#page-5-0) [Confounding variables](#page-7-0) [Pearson's correlation coefficient](#page-11-0)

# <span id="page-8-0"></span>Spurious correlation (Cont.)

What else could be causing this apparent relationship  $\mathbb{C}$  ?

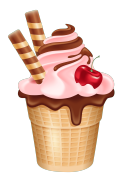

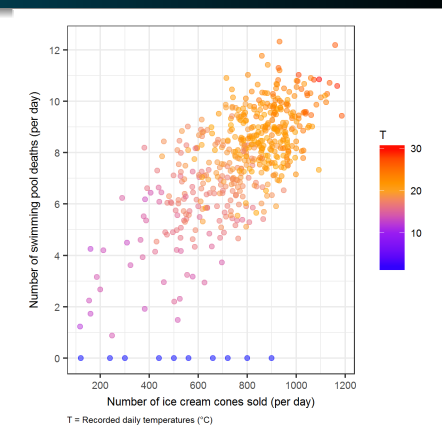

Figure 1 (Cont.): Daily swimming pool deaths versus number of ice cream cones sold.

> $\mathcal{A}$  . 造

医间面的

 $E|E| \leq 0.9 \, \text{GeV}$ 

**Kロト K倒下** 

[Simple linear regression](#page-18-0) [Comparing more than two means](#page-50-0) [Regression diagnostics](#page-67-0) [What is correlation?](#page-5-0) [Confounding variables](#page-7-0) [Pearson's correlation coefficient](#page-11-0)

### <span id="page-9-0"></span>Correlation does not imply causation!

After taking into account the recorded daily temperatures, the spurious relationship is eliminated, as we would intuitively expect.

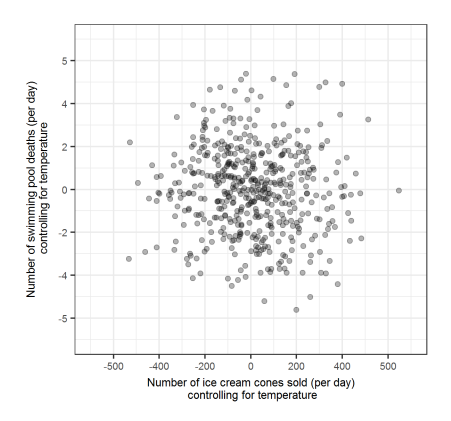

Figure 2: Daily swimming pool deaths versus number of ice cream cones sold (controlling for temp[era](#page-8-0)t[ure](#page-10-0)[\).](#page-8-0)

4 m b 4 m

 $298$ 

[Simple linear regression](#page-18-0) [Comparing more than two means](#page-50-0) [Regression diagnostics](#page-67-0) [What is correlation?](#page-5-0) [Confounding variables](#page-7-0) [Pearson's correlation coefficient](#page-11-0)

### <span id="page-10-0"></span>Important points

### Jane Superbrain 2.0

- What a correlation does not tell you is why two variables tend to vary together.
- A correlation might be coincidental, or it might be a result of both patterns being caused by a third factor (a confounder).

4 n + 4 n +

(트) - 4 트) - 트(트) 90,00

[What is correlation?](#page-5-0) [Confounding variables](#page-7-0) [Pearson's correlation coefficient](#page-11-0)

## <span id="page-11-0"></span>Pearson's correlation coefficient

### Definition

- The degree of association between two continuous variables is measured by a correlation coefficient, denoted by  $r$ .
- $\bullet$  r is a measure of the strength of a linear association on a scale that varies from  $-1$  to  $+1$ .

### **Assumption**

The association between the two continuous variables is linear (i.e. one variable increases or decreases a fixed amount for a unit increase or decrease in the other).

K ロ ▶ K @ ▶ K ヨ ▶ K ヨ ▶ (ヨ)님 (0) Q Q

[What is correlation?](#page-5-0) [Confounding variables](#page-7-0) [Pearson's correlation coefficient](#page-11-0)

### What does this correlation coefficient tell you?

- If  $r = 0$ , there is no linear relationship between X and Y.
- If  $r = -1$ , there is a perfect *negative* linear relationship between X and Y.
- If  $r = 1$ , there is a perfect *positive* linear relationship between X and Y.

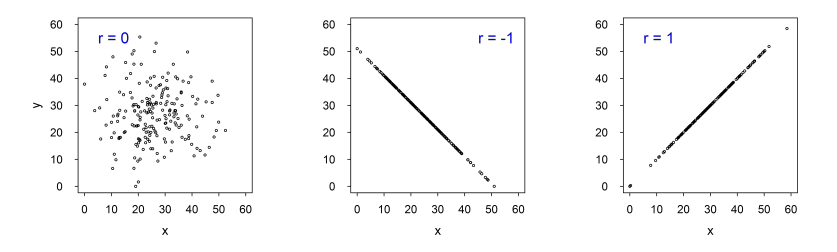

4 n + 4 n +

后

 $\Omega$ 

[What is correlation?](#page-5-0) [Confounding variables](#page-7-0) [Pearson's correlation coefficient](#page-11-0)

### What does this correlation coefficient tell you?

- $\bullet$  The closer  $r$  is to 0, the weaker the linear relationship.
- $\bullet$  The closer r is to -1, the stronger the negative linear relationship.
- $\bullet$  the closer r is to 1, the stronger the positive linear relationship.

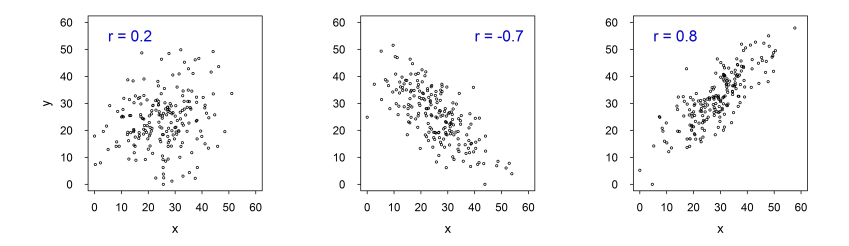

4 0 1 4. 一 医阿里氏

 $\Omega$ 

[Simple linear regression](#page-18-0) [Comparing more than two means](#page-50-0) [Regression diagnostics](#page-67-0) [What is correlation?](#page-5-0) [Confounding variables](#page-7-0) [Pearson's correlation coefficient](#page-11-0)

## R code & output

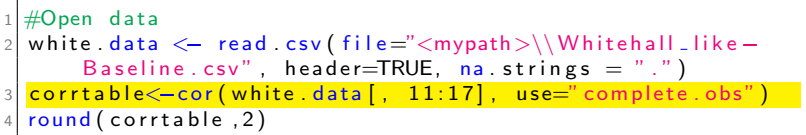

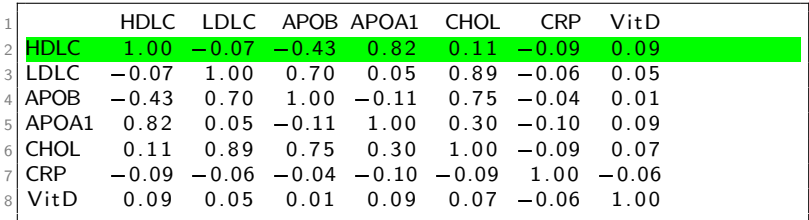

K ロ > K 御 > K 君 > K 君 > 【君 = のQ ⊙

[Simple linear regression](#page-18-0) [Comparing more than two means](#page-50-0) [Regression diagnostics](#page-67-0) [What is correlation?](#page-5-0) [Confounding variables](#page-7-0) [Pearson's correlation coefficient](#page-11-0)

# Don't be fooled! [\[1\]](#page-84-0)

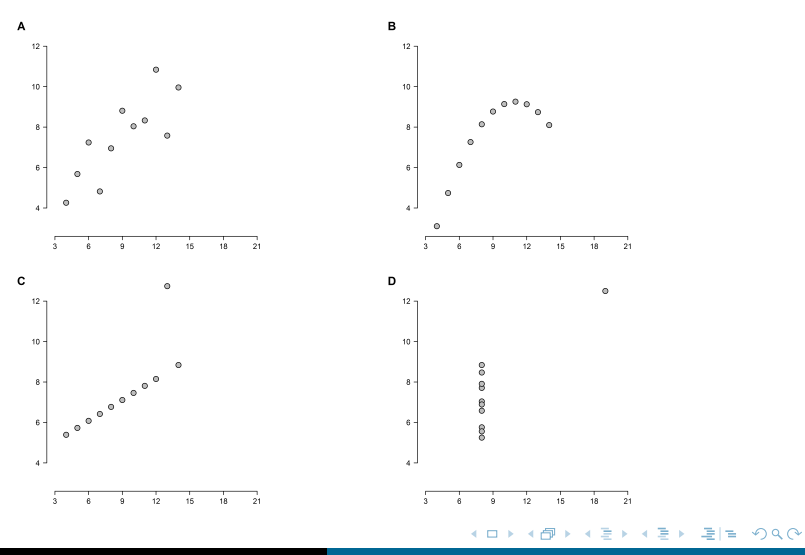

Imen Hammami | [Introduction to Linear Regression](#page-0-0)

[Simple linear regression](#page-18-0) [Comparing more than two means](#page-50-0) [Regression diagnostics](#page-67-0) [What is correlation?](#page-5-0) [Confounding variables](#page-7-0) [Pearson's correlation coefficient](#page-11-0)

## Don't be fooled! [\[1\]](#page-84-0)

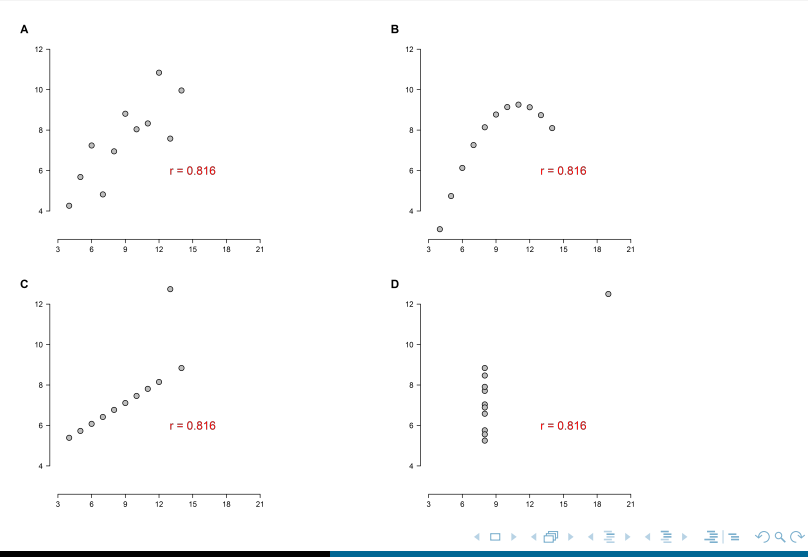

Imen Hammami | [Introduction to Linear Regression](#page-0-0)

[What is correlation?](#page-5-0) [Confounding variables](#page-7-0) [Pearson's correlation coefficient](#page-11-0)

# Advantages and disadvantages

### Jane Superbrain 2.0

- Pearson's correlation coefficient is a useful summary statistic.
- It can provide good insight for further investigation.  $\odot$
- $\odot$  It can only be used when the relationship between two variables is linear.
- $\odot$  It is very sensitive to clustering and outliers.

4 n + 4 n +

a Brand Brand

 $E = \Omega$ 

[The regression line](#page-19-0) [One continuous independent variable](#page-29-0) [One dichotomous independent variable](#page-37-0)

## <span id="page-18-0"></span>Layout

### **[Correlation](#page-4-0)**

- [What is correlation?](#page-5-0)
- [Confounding variables](#page-7-0)
- **[Pearson's correlation coefficient](#page-11-0)**
- 2 [Simple linear regression](#page-18-0)
	- [The regression line](#page-19-0)
	- [One continuous independent variable](#page-29-0)
	- [One dichotomous independent variable](#page-37-0)
- [Comparing more than two means](#page-50-0)
	- [The linear regression model](#page-51-0)
	- **[One-Way Analysis of Variance](#page-59-0)**
	- [ANOVA table and F-test](#page-63-0)
- **[Regression diagnostics](#page-67-0)** 
	- [Properties of the data](#page-71-0)
	- [Properties of the residuals](#page-73-0)

K ロ ▶ K @ ▶ K ヨ ▶ K ヨ ▶ (ヨ)님 (0) Q Q

[The regression line](#page-19-0) [One continuous independent variable](#page-29-0) [One dichotomous independent variable](#page-37-0)

### <span id="page-19-0"></span>Regression terminology

In linear regression, we use is a straight line to model the relationship between two variables  $X$  and  $Y$ .

 $Y$  is called the '*dependent variable'* or the '*response variable'*, which is the measurement of interest that we want to estimate/predict.

 $X$  is called the 'independent variable' or the 'explanatory variable', which is the variable that we believe can be used to explain some of the variation in the response variable.

4 n + 4 n +

in the second property of the second

[The regression line](#page-19-0) [One continuous independent variable](#page-29-0) [One dichotomous independent variable](#page-37-0)

## Regression terminology (Cont.)

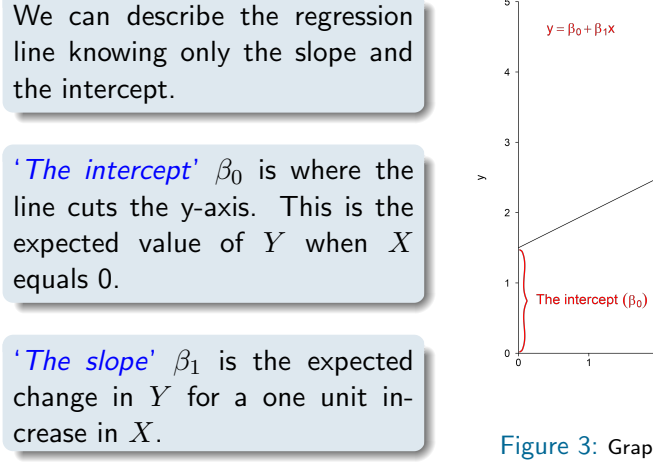

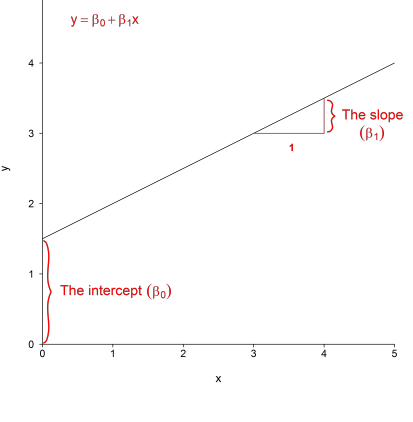

Figure 3: Graph of a straight line.

メロト メタト メミト メミト

트는 이익어

[The regression line](#page-19-0) [One continuous independent variable](#page-29-0) [One dichotomous independent variable](#page-37-0)

# Regression terminology (Cont.)

### Jane Superbrain 2.0

In simple linear regression, the equation of the regression line is given by

$$
\hat{y}_i = \hat{\beta}_0 + \hat{\beta}_1 x_i
$$

 $\hat{y}_i$  is the estimated mean value of  $Y$  for a given value of  $X.$ 

 $\beta_0$  and  $\beta_1$  are the population parameters.

Estimates of these parameters are denoted by putting a "hat" over the Greek corresponding letter.

4 n + 4 n +

**Grand Grand Grand** 

[The regression line](#page-19-0) [One continuous independent variable](#page-29-0) [One dichotomous independent variable](#page-37-0)

# <span id="page-22-0"></span>Example

### Inheritance of height (Pearson and Lee, 1903) [\[2\]](#page-84-1)

- Data were collected on the height of 1375 mothers in the United Kingdom under the age of 65 and one of their adult daughters over the age of 18.
- The objective was to examine the relationship between the heights of the mothers and the heights of their daughters.

K ロ ▶ K @ ▶ K ヨ ▶ K ヨ ▶ (ヨ)님 (0) Q Q

[The regression line](#page-19-0) [One continuous independent variable](#page-29-0) [One dichotomous independent variable](#page-37-0)

### <span id="page-23-0"></span>The scatterplot

How would you describe the relationship between the heights of the mothers and the heights of their daughters  $\ddot{\bullet}$  ?

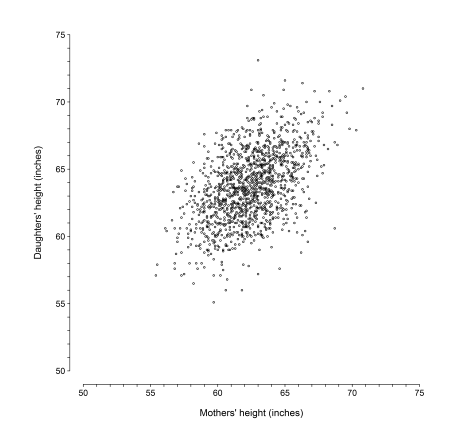

Figure 4: Daughter's height versus mother's hei[ght.](#page-22-0) $298$  $\Box$ 

[The regression line](#page-19-0) [One continuous independent variable](#page-29-0) [One dichotomous independent variable](#page-37-0)

### <span id="page-24-0"></span>The regression line

If we were to assume a linear relationship between mothers' height and daughters' height, we can draw the regression line that describes that relationship.

We can use the regression line to estimate the average height of daughters with mothers of a given height.

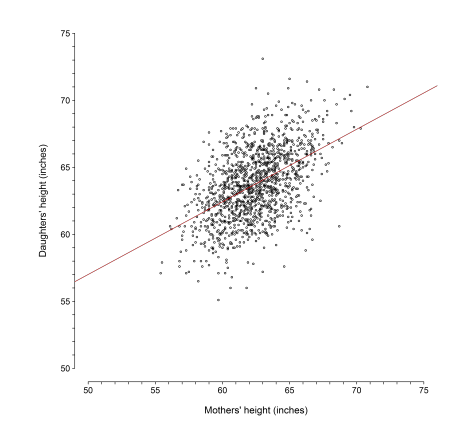

Figure 4 (Cont.): Daughter's height versus mother's [hei](#page-23-0)g[ht](#page-25-0)[.](#page-23-0) $= \Omega Q$ 

[The regression line](#page-19-0) [One continuous independent variable](#page-29-0) [One dichotomous independent variable](#page-37-0)

### <span id="page-25-0"></span>What does this line tell you?

The line goes through the point of averages (62.5; 63.8).

Mothers of average height tend to have daughters of average height.

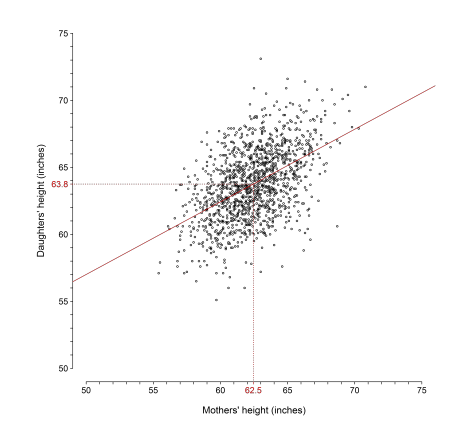

Figure 4 (Cont.): Daughter's height versus mother's [hei](#page-24-0)g[ht](#page-26-0)[.](#page-24-0) $\Omega$ 

[The regression line](#page-19-0) [One continuous independent variable](#page-29-0) [One dichotomous independent variable](#page-37-0)

## <span id="page-26-0"></span>What does this line tell you?

The average height of daughters whose mothers are 58 inches tall is 61.3 inches.

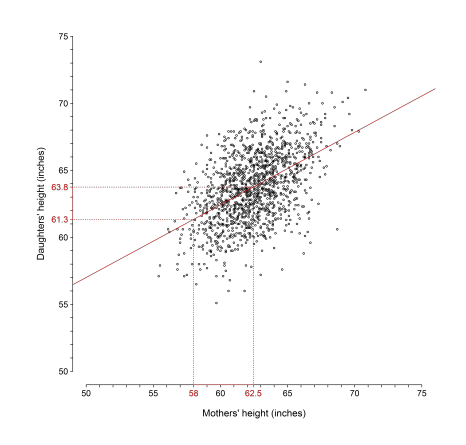

Figure 4 (Cont.): Daughter's height versus mother's [hei](#page-25-0)g[ht](#page-27-0)[.](#page-25-0) $OQ$ 

[The regression line](#page-19-0) [One continuous independent variable](#page-29-0) [One dichotomous independent variable](#page-37-0)

### <span id="page-27-0"></span>The residuals

The *observed* value of the height of particular daughters with mothers of a given height will typically not equal the *estimated* value (indicated by the regression line) for that given height.

The vertical distances between the observed values and the estimated values are known as residuals, denoted  $e$ .

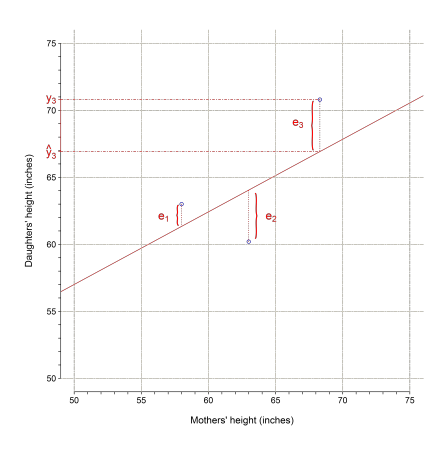

Figure 5: The regression line for Pearson's data.K ロ ▶ K 御 ▶ K ヨ ▶ K ヨ ▶ [로] ≥ 19 Q @

[The regression line](#page-19-0) [One continuous independent variable](#page-29-0) [One dichotomous independent variable](#page-37-0)

### <span id="page-28-0"></span>The residuals (Cont.)

Data points fall both above and below the line, yielding both positive and negative differences.

The *regression line* is the line that results in the least amount of (squared) difference between the observed data points and the line.

If we sum positive and negative differences, they tend to cancel each other out, so we square them before adding them up. This method is known as 'Ordinary Least Squares' (OLS) regression.

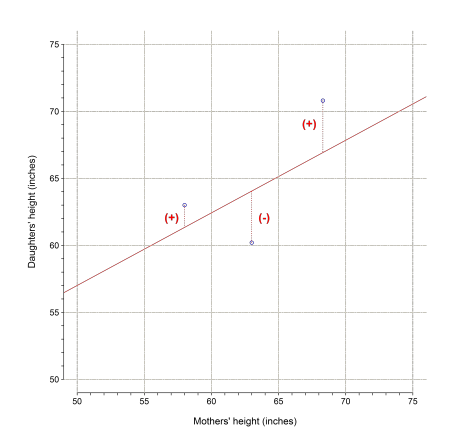

Figure 5 (Cont.): The regression line for Pearson's data.イロメ イ押 トラ ミトラ ミト  $E|E$  990

[The regression line](#page-19-0) [One continuous independent variable](#page-29-0) [One dichotomous independent variable](#page-37-0)

## <span id="page-29-0"></span>Let's fit a linear regression model

### Working example 1

- **1** Examine the relationship between systolic blood pressure (SBP) and age in the urban China workers dataset.
- **2** Using R, fit a linear regression model with SBP as the dependent variable and age as the independent variable.
- **3** Write down the final model and interpret its coefficients.

K ロ ▶ K @ ▶ K ヨ ▶ K ヨ ▶ (ヨ)님 (0) Q Q

[The regression line](#page-19-0) [One continuous independent variable](#page-29-0) [One dichotomous independent variable](#page-37-0)

### Examine the scatterplot

How would you describe the relationship between SBP and age?

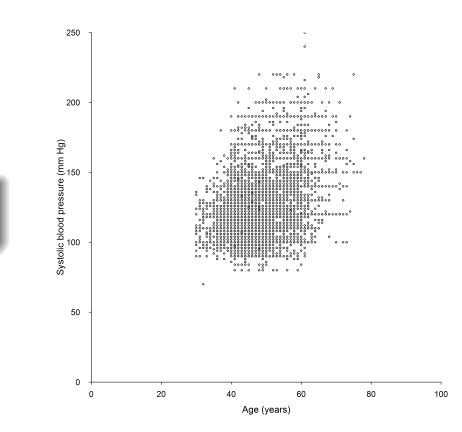

Figure 6: SBP versus age in the urban China worker[s d](#page-29-0)a[ta.](#page-31-0) ミニ のへぐ 医心理学

[The regression line](#page-19-0) [One continuous independent variable](#page-29-0) [One dichotomous independent variable](#page-37-0)

## <span id="page-31-0"></span>R code

### R function

lm(depvar∼indepvars)

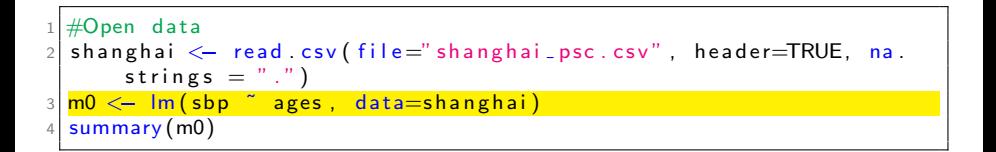

K ロ ▶ K 御 ▶ K ヨ ▶ K ヨ ▶ ( ヨ)님 ( K) Q Q Q

[One continuous independent variable](#page-29-0) [One dichotomous independent variable](#page-37-0)

## R output

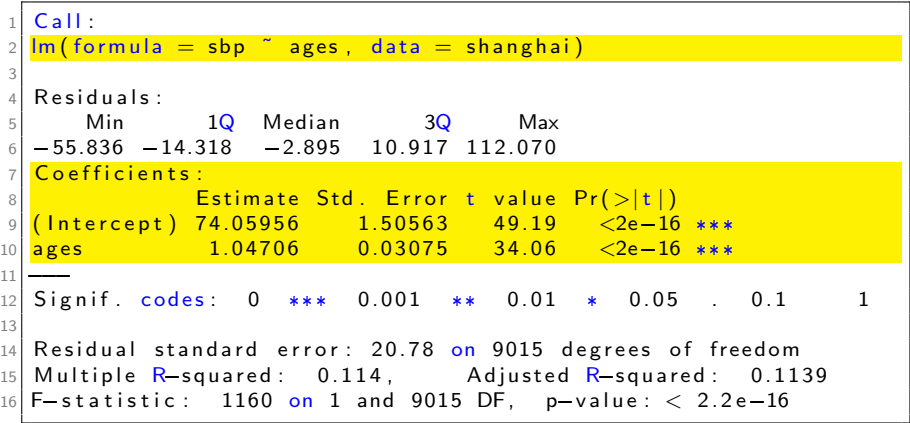

K ロ K K 伊 K K ミ K K ミ K ミ ミ ヨ の Q Q C

[The regression line](#page-19-0) [One continuous independent variable](#page-29-0) [One dichotomous independent variable](#page-37-0)

### **Interpretation**

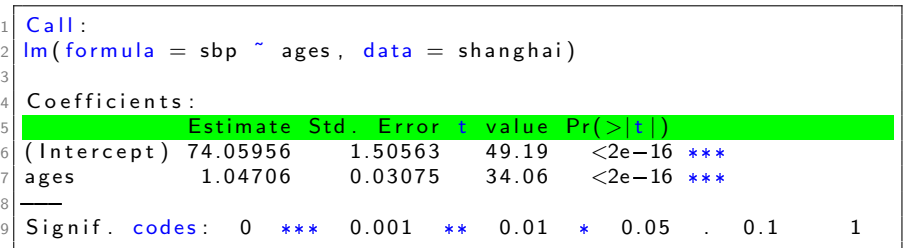

The  $\hat{\beta}$ s are estimates of the population parameters so they have standard errors (se). In the R output, the se is denoted Std. Error.

The null hypothesis for the t-test states that the  $\beta$  is equal to zero, and the alternative hypothesis states that  $\beta$  is not equal to zero.

> $t-value = \frac{Coef.}{Ct+D}$ Std.Err. **Imen Hammami [Introduction to Linear Regression](#page-0-0)**

[One continuous independent variable](#page-29-0) [One dichotomous independent variable](#page-37-0)

### <span id="page-34-0"></span>**Interpretation**

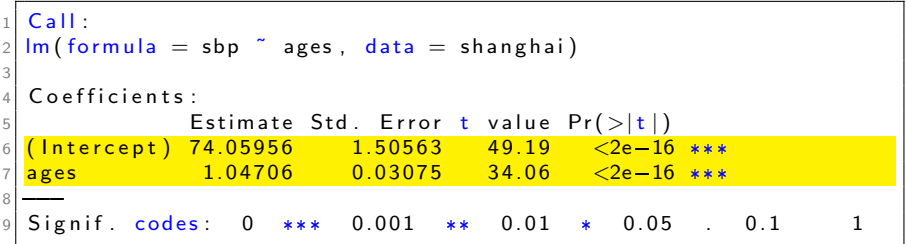

### Equation of the regression line

$$
\hat{y}_i = \hat{\beta}_0 + \hat{\beta}_1 x_i
$$
  

$$
s\hat{b}p = 74.06 + 1.05 \text{ ages}
$$

メロトメ 倒 トメ ミトメ ミト

重目 のへぐ

[The regression line](#page-19-0) [One continuous independent variable](#page-29-0) [One dichotomous independent variable](#page-37-0)

### <span id="page-35-0"></span>**Interpretation**

### 250 200 .. .... m a annak Systolic blood pressure (mm Hg)<br>
8<br>
8<br>
8  $B142.2.7$ Equation of the regression line ilisioonna<sup>s</sup>  $s\hat{b}p = 74.06 + 1.05 \; aqes$ ilminin.r 50  $\circ$  $\circ$ 20 80 100 Δf Age (years) Figure 6 (Cont.): SBP versus age in the urban China [wor](#page-34-0)[ker](#page-36-0)[s](#page-34-0) [dat](#page-35-0)[a](#page-36-0)[.](#page-28-0)  $2Q$
[The regression line](#page-19-0) [One continuous independent variable](#page-29-0) [One dichotomous independent variable](#page-37-0)

### <span id="page-36-0"></span>**Interpretation**

### Equation of the regression line

$$
\hat{sbp} = 74.06 + 1.05
$$
 *ages*

 $\hat{\beta}_0=74.06$  is the mean SBP when age equals zero.

- $\hat{\beta}_1 = 1.05$  represents the amount of change in SBP relative to a one unit change in age.
- **If we compare two participants whose ages differ by 1 year, we would** expect their SBP to differ by approximately 1.05 mm Hg (with the person with the higher age having the higher SBP as the slope is positive).

K ロ ▶ K @ ▶ K 경 ▶ K 경 ▶ (경)님 → 9 Q @

[The regression line](#page-19-0) [One continuous independent variable](#page-29-0) [One dichotomous independent variable](#page-37-0)

# <span id="page-37-0"></span>Let's fit a linear regression model

#### Working example 2

- **1** Examine the relationship between systolic blood pressure (SBP) and sex in the urban China workers data.
- **2** Using R, fit a linear regression model with SBP as the dependent variable and sex as the independent variable.
- **3** Write down the final model and interpret its coefficients.

K ロ ▶ K @ ▶ K ヨ ▶ K ヨ ▶ (ヨ)님 (0) Q Q

[The regression line](#page-19-0) [One continuous independent variable](#page-29-0) [One dichotomous independent variable](#page-37-0)

### Examine the scatterplot

How would you describe the relationship between SBP and sex?

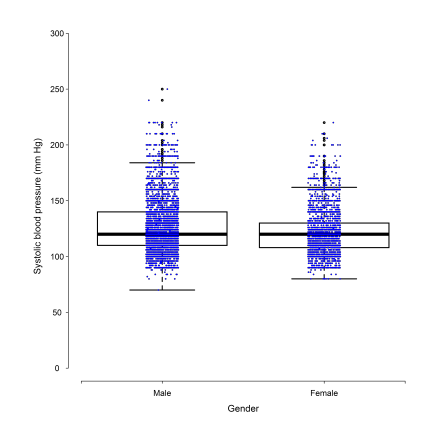

Figure 7: SBP versus sex in the urban China workers data. $\leftarrow$   $\Box$ 격대  $2990$ 隱

Factor variables

[The regression line](#page-19-0) [One continuous independent variable](#page-29-0) [One dichotomous independent variable](#page-37-0)

Indicator (or dummy) variables are binary variables i.e. variables that take only two values.

The value 1 indicates the presence of some characteristic or attribute. The value 0 indicates the absence of that same characteristic or attribute.

The dichotomous variable sex which is coded as sex  $= 0$  for males and  $sex = 1$  for females could be defined using two dummy variables sex. for  $= 1$  if sex  $= 0$ , 0 otherwise; and sex.  $f1 = 1$  if sex  $= 1$ , 0 otherwise.

イロメ イ押 トイラ トイラメーション

[The regression line](#page-19-0) [One continuous independent variable](#page-29-0) [One dichotomous independent variable](#page-37-0)

# Factor variables (Cont.)

In R, you can use the  $factor()$  function to specify indicators for each level (category) of the categorical variable e.g. factor(sex).

The level indicator variables are 'virtual' -not created in your dataset, saving lots of space.

K 트 K K 트 K - 트 트 K 9 Q Q

[The regression line](#page-19-0) [One continuous independent variable](#page-29-0) [One dichotomous independent variable](#page-37-0)

# R code

### R function

lm(depvar∼indepvars)

```
#Open data
 shang hai < - read c sv (file = "shang hai <sub>psc</sub> c sv", header=TRUE, na.
      strings = ".")
shang hai sex f = factor (shang hai sex)
|m1 \leftarrow |m| sbp \tilde{ } sex f, data=shanghai)
summarv(m1)
```
K ロ ▶ K 御 ▶ K ヨ ▶ K ヨ ▶ ( ヨ)님 ( K) Q Q Q

[One continuous independent variable](#page-29-0) [One dichotomous independent variable](#page-37-0)

# <span id="page-42-0"></span>R output

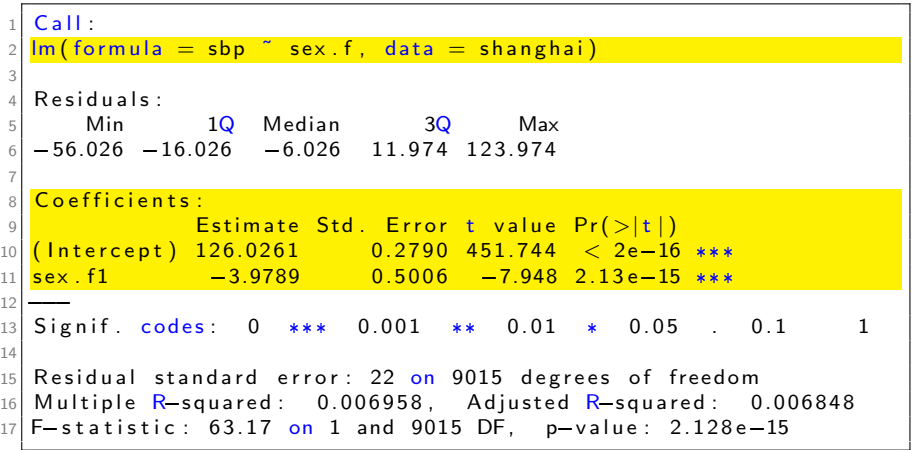

K ロ K K 伊 K K ミ K K ミ K ミ ミ ヨ の Q Q C

[The regression line](#page-19-0) [One continuous independent variable](#page-29-0) [One dichotomous independent variable](#page-37-0)

# <span id="page-43-0"></span>R output (Cont.)

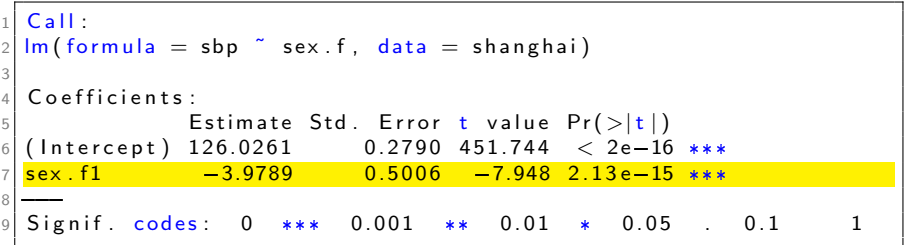

In this example, the 'sex' variable is coded as  $male = 0$  and  $female = 1$ . In the R output,  $sex.f1$  indicates the '*female'* category.

### Equation of the regression line

$$
s\hat{b}p = 126.03 - 3.98 \text{ sex.f1}
$$
  

$$
s\hat{b}p = 126.03 - 3.98 \text{ female}
$$

[The regression line](#page-19-0) [One continuous independent variable](#page-29-0) [One dichotomous independent variable](#page-37-0)

## <span id="page-44-0"></span>**Interpretation**

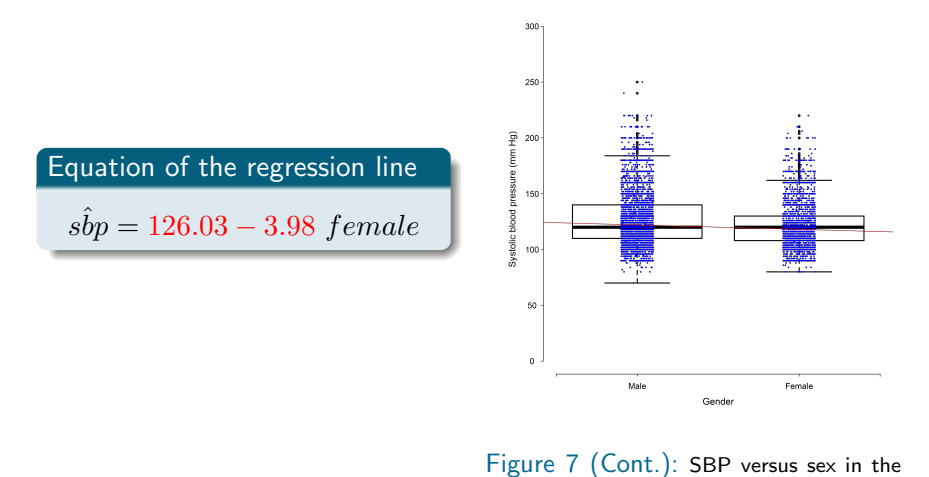

Imen Hammami | [Introduction to Linear Regression](#page-0-0)

urban China [wor](#page-43-0)[ker](#page-45-0)[s](#page-43-0) [dat](#page-44-0)[a](#page-45-0)[.](#page-36-0)

 $\equiv$ 

 $2Q$ 

[The regression line](#page-19-0) [One continuous independent variable](#page-29-0) [One dichotomous independent variable](#page-37-0)

## <span id="page-45-0"></span>**Interpretation**

### Equation of the regression line

$$
s\hat{b}p = 126.03 - 3.98
$$
 female

$$
\hat{\beta}_0 = 126.03
$$
 is the mean SBP in males 
$$
(s\hat{b}p_{male} = 126.03
$$
 mm Hg).

 $1$  aggregate (sbp~sex, mean, data=shanghai)

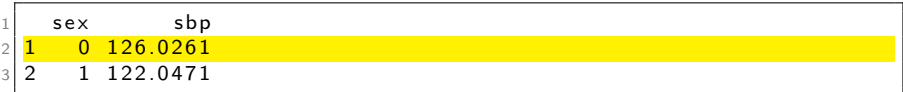

K ロ ▶ K 御 ▶ K ヨ ▶ K ヨ ▶ [로]로 19 Q @

[The regression line](#page-19-0) [One continuous independent variable](#page-29-0) [One dichotomous independent variable](#page-37-0)

## **Interpretation**

### Equation of the regression line

$$
\hat{sp} = 126.03 - 3.98
$$
 female

### The mean SBP in females is

$$
\hat{sbp}_{female} = 126.03 - 3.98 \times 1 = 122.05 \text{ mm Hg}
$$

aggregate (sbp sex, mean, data=shanghai)

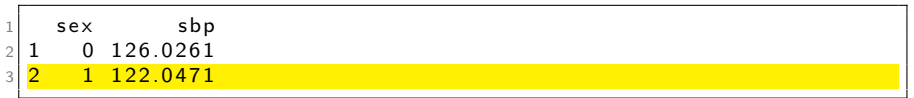

K ロ ▶ K 御 ▶ K ヨ ▶ K ヨ ▶ [로]로 19 Q @

[The regression line](#page-19-0) [One continuous independent variable](#page-29-0) [One dichotomous independent variable](#page-37-0)

### Interpretation

#### Equation of the regression line

 $s\hat{b}p = 126.03 - 3.98$  female

The regression coefficient  $(\hat{\beta}_1=-3.979)$  associated with *female* represents the expected difference in mean SBP levels for 'female' as compared to the reference category 'male'.

$$
\hat{s} \hat{b} p_{female} - \hat{s} \hat{b} p_{male} = 122.04 - 126.02 = -3.98 \text{ mm Hg}
$$

K ロ ▶ K @ ▶ K ヨ ▶ K ヨ ▶ (ヨ)님 (0) Q Q

[The regression line](#page-19-0) [One continuous independent variable](#page-29-0) [One dichotomous independent variable](#page-37-0)

### **Interpretation**

The mean value of SBP in females is significantly different from the mean value of SBP in males  $(\hat{\beta}_1=-3.98,\,p<0.001).$ 

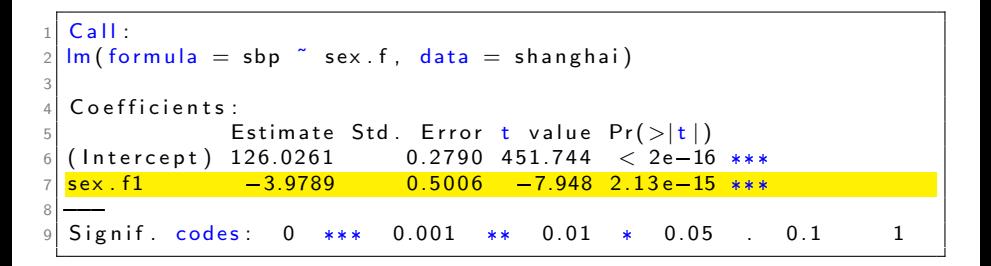

K ロ ▶ K @ ▶ K ヨ ▶ K ヨ ▶ (ヨ)님 (0) Q Q

[The regression line](#page-19-0) [One continuous independent variable](#page-29-0) [One dichotomous independent variable](#page-37-0)

### <span id="page-49-0"></span>**Interpretation**

Performing a simple linear regression with one dichotomous independent variable is equivalent to performing a two-sample t-test.

- 
- $t . t est (sbp " sex, data = shanghai, var equal = TRUE)$

```
1 Two Sample t-test
2
  data sbp by sex
  t = 7.9478, df = 9015, p-value = 2.128e-15
  alternative hypothesis: true difference in means is not equal to
        \Omega95 percent confidence interval:
   2. 997559. 4. 960271
  sample estimates:
  mean in group 0 mean in group 1
10 1 2 6.0 2 6 1 2 2 1 2 2 1 2 2 1 2 2 1 2 2 \pm 126.0471
```
メロメ メ御 メメ ミメメ ヨメ

津信 めなめ

[The linear regression model](#page-51-0) [One-Way Analysis of Variance](#page-59-0) [ANOVA table and F-test](#page-63-0)

K ロ ▶ K 御 ▶ K ヨ ▶ K ヨ ▶ [로] ≥ 19 Q @

## <span id="page-50-0"></span>Layout

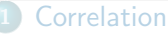

- [What is correlation?](#page-5-0)
- [Confounding variables](#page-7-0)
- **[Pearson's correlation coefficient](#page-11-0)**
- 2 [Simple linear regression](#page-18-0)
	- [The regression line](#page-19-0)
	- [One continuous independent variable](#page-29-0)
	- [One dichotomous independent variable](#page-37-0)
- 3 [Comparing more than two means](#page-50-0)
	- [The linear regression model](#page-51-0)
	- **[One-Way Analysis of Variance](#page-59-0)**
	- [ANOVA table and F-test](#page-63-0)
	- **[Regression diagnostics](#page-67-0)** 
		- [Properties of the data](#page-71-0)
		- [Properties of the residuals](#page-73-0)

[The linear regression model](#page-51-0) [One-Way Analysis of Variance](#page-59-0) [ANOVA table and F-test](#page-63-0)

# <span id="page-51-0"></span>Let's fit a linear regression model

### Working example

**1** Examine the relationship between systolic blood pressure (SBP) and body mass index (BMI) categories in the urban China workers data.

BMI groups are  $< 18.5; 18.5 < 25; 25 < 30;$  and  $\geq 30 \ kg/m^2$ .

- **2** Using R, fit a linear regression model with SBP as the dependent variable and BMI groups as the independent variable.
- **3** Interpret the coefficients of your model.

K ロ ▶ K @ ▶ K ヨ ▶ K ヨ ▶ (ヨ)님 (0) Q Q

[The linear regression model](#page-51-0) [One-Way Analysis of Variance](#page-59-0) [ANOVA table and F-test](#page-63-0)

## <span id="page-52-0"></span>Examine the scatterplot

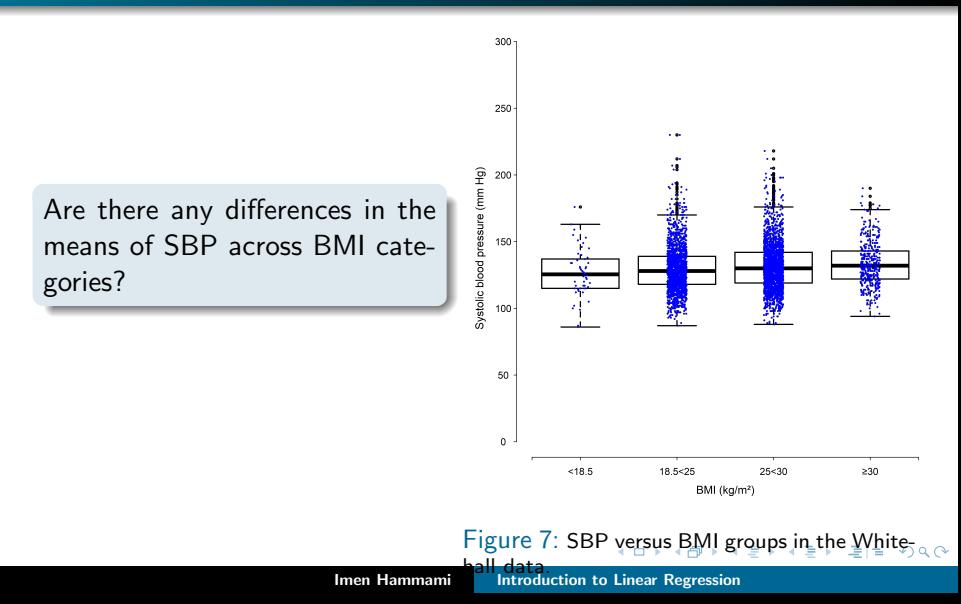

[The linear regression model](#page-51-0) [One-Way Analysis of Variance](#page-59-0) [ANOVA table and F-test](#page-63-0)

## <span id="page-53-0"></span>R code

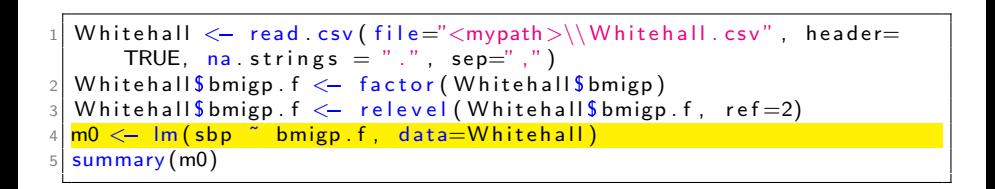

K ロ ▶ K @ ▶ K ヨ ▶ K ヨ ▶ (ヨ)님 (0) Q Q

[The linear regression model](#page-51-0) [One-Way Analysis of Variance](#page-59-0) [ANOVA table and F-test](#page-63-0)

## R output

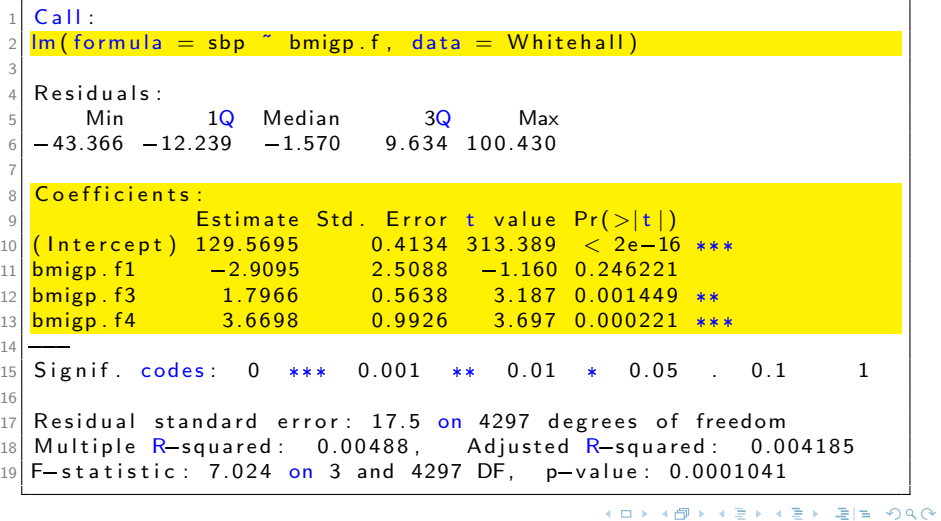

[The linear regression model](#page-51-0) [One-Way Analysis of Variance](#page-59-0) [ANOVA table and F-test](#page-63-0)

### **Interpretation**

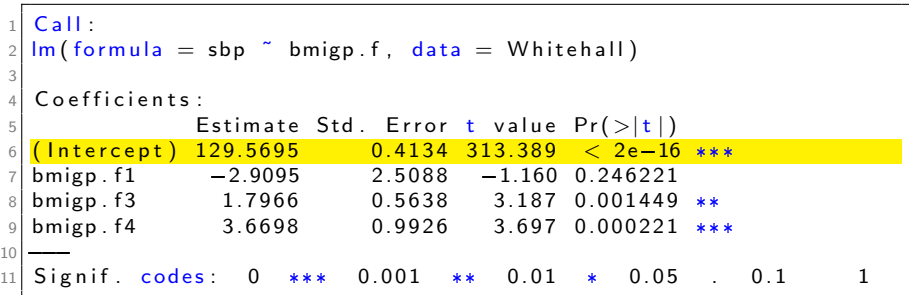

Intercept  $= 129.57$  mm Hg is the mean value of SBP in participants with BMI  $\geq 18.5 < 25 \ kg/m^2$ .

 $\left\{ \begin{array}{ccc} 1 & 0 & 0 \\ 0 & 1 & 0 \end{array} \right.$ 

 $E|E| \leq 0.9 \, \text{GeV}$ 

[The linear regression model](#page-51-0) [One-Way Analysis of Variance](#page-59-0) [ANOVA table and F-test](#page-63-0)

## Interpretation (Cont.)

#### $1$  aggregate (sbp  $\tilde{b}$  bmigp, mean, data=Whitehall)

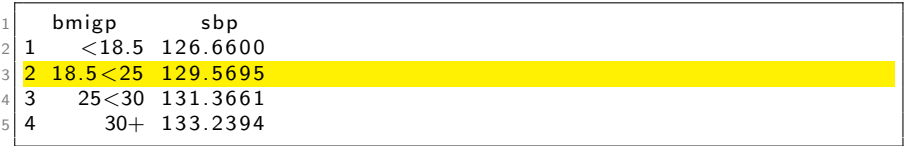

K ロ ▶ K 御 ▶ K ヨ ▶ K ヨ ▶ [로]로 19 Q @

[The linear regression model](#page-51-0) [One-Way Analysis of Variance](#page-59-0) [ANOVA table and F-test](#page-63-0)

# Interpretation (Cont.)

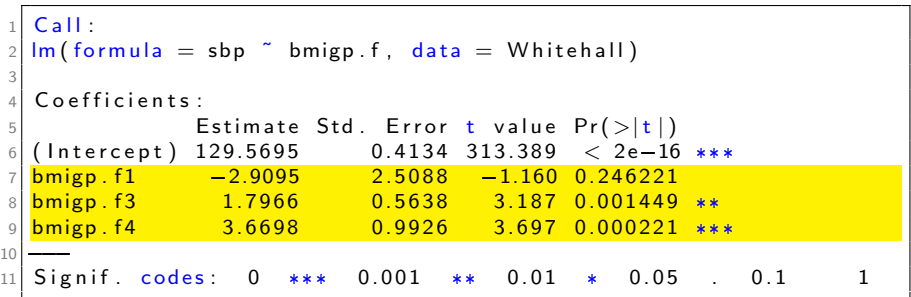

The regression coefficient for a given BMI category represents the estimated difference in mean SBP levels for that category as compared to the reference group.

メロトメ 倒 トメ ミトメ ミト

津信 めなめ

[The linear regression model](#page-51-0) [One-Way Analysis of Variance](#page-59-0) [ANOVA table and F-test](#page-63-0)

# <span id="page-58-0"></span>Interpretation (Cont.)

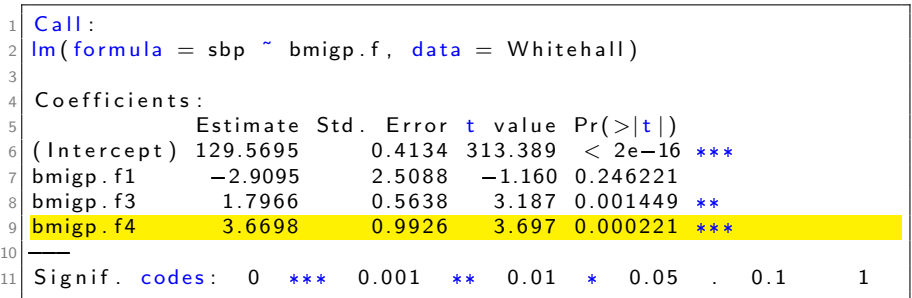

For example, the estimated difference in mean SBP between participants in the top BMI category  $(\geq 30\;kg/m^2)$  and participant in the reference BMI category  $(\geq 18.5 < 25\;kg/m^2)$  is 3.67 mm Hg.

K ロ ▶ K 御 ▶ K ヨ ▶ K ヨ ▶ [로]로 19 Q @

[The linear regression model](#page-51-0) [One-Way Analysis of Variance](#page-59-0) [ANOVA table and F-test](#page-63-0)

# <span id="page-59-0"></span>R output

```
Call:2 \ln(\text{formula} = \text{sbp} monophyperand matrix \text{Initial} = \text{Whichall})3
\frac{4}{5} Residuals:
5 Min 1Q Median 3Q Max
6 - 43.366 - 12.239 - 1.570 9.634 100.430
7
\begin{array}{c} \begin{array}{c} 8 \\ 9 \end{array} \end{array} C o efficients :
                Estimate Std. Error t value Pr(>\vert t \vert)10 (Intercept) 129.5695 0.4134 313.389 \lt 2e-16 ***
11 bmigp f1 = -2.9095 2.5088 -1.160 0.246221
12 \mid \text{bmign f3} 1.7966 0.5638 3.187 0.001449 **
13 bmigp f_4 3.6698 0.9926 3.697 0.000221 ***
1415 \mid Signif codes: 0 *** 0.001 ** 0.01 * 0.05 . 0.1 1
16
17 Residual standard error: 17.5 on 4297 degrees of freedom
18 Multiple R-squared: 0.00488, Adjusted R-squared: 0.004185
19 F_{-} statistic: 7.024 on 3 and 4297 DF, p-value: 0.0001041
```
K ロ ▶ K 御 ▶ K ヨ ▶ K ヨ ▶ [로] ≥ 19 Q @

[The linear regression model](#page-51-0) [One-Way Analysis of Variance](#page-59-0) [ANOVA table and F-test](#page-63-0)

# Motivating example

### Examine the differences in mean SBP  $(\hat{y})$  across the four BMI groups.

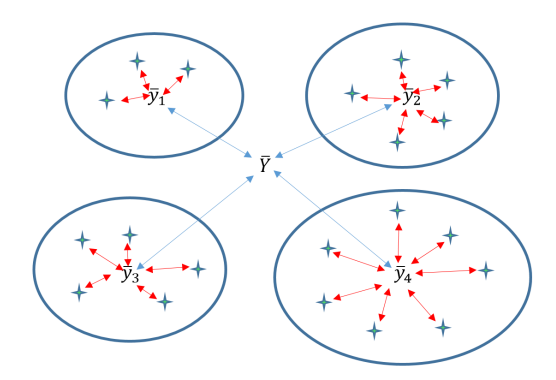

K ロ ▶ K 御 ▶ K ヨ ▶ K ヨ ▶ [로]로 19 Q @

[The linear regression model](#page-51-0) [One-Way Analysis of Variance](#page-59-0) [ANOVA table and F-test](#page-63-0)

# <span id="page-61-0"></span>Motivating example (Cont.)

### Examine the differences in mean SBP  $(\hat{y})$  across the four BMI groups.

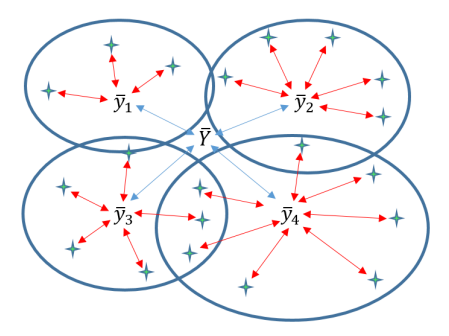

K ロ ▶ K 御 ▶ K ヨ ▶ K ヨ ▶ [로] ≥ 19 Q @

[The linear regression model](#page-51-0) [One-Way Analysis of Variance](#page-59-0) [ANOVA table and F-test](#page-63-0)

# <span id="page-62-0"></span>ANOVA

### What is ANOVA?

In its simplest form, the ANalysis Of VAriance (ANOVA) provides a statistical test of whether or not the means of several groups are equal, and therefore generalises the *t*-test to more than two groups.

### How it works?

ANOVA compares the variation between groups to the variation within groups. If the variation between groups is greater than the variation within groups, then there is evidence that the means are not equal across groups.

### **Assumptions**

- The dependent variable is normally distributed in each of the groups.
- The variances across the groups are equa[l.](#page-61-0)

[The linear regression model](#page-51-0) [One-Way Analysis of Variance](#page-59-0) [ANOVA table and F-test](#page-63-0)

# <span id="page-63-0"></span>The ANOVA table

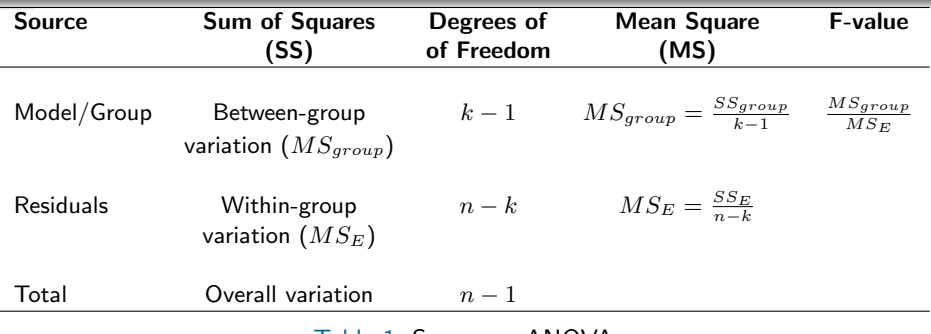

#### Table 1: Summary ANOVA

 $k$  is the number of groups and  $n$  is the number of observations.

The Sum of Squares (SS) is the sum of the squared differences (a measure of variation). The Mean Sum of Squares (MS) is a measure of variation per degree of freedom (MS=SS/df).

[The linear regression model](#page-51-0) [One-Way Analysis of Variance](#page-59-0) [ANOVA table and F-test](#page-63-0)

### <span id="page-64-0"></span>The F-test

Null hypothesis: All the  $k$  population group means are equal. Alternative hypothesis: At least one of the  $k$  population means differs from all of the other.

- $\bullet$  If the variances are similar, the F-value will be approximately 1.
- **Large F-values are evidence of differences in means across groups.**
- The F-distribution with  $(k 1, n k)$  df is used to get a P value (R will do it for you).
- When  $k = 2$ , the F-test is equivalent to performing a t-test.

K ロ ▶ K 御 ▶ K ヨ ▶ K ヨ ▶ [로] ≥ 19 Q @

[The linear regression model](#page-51-0) [One-Way Analysis of Variance](#page-59-0) [ANOVA table and F-test](#page-63-0)

## <span id="page-65-0"></span>R code & output

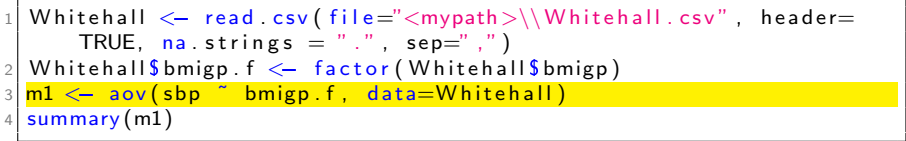

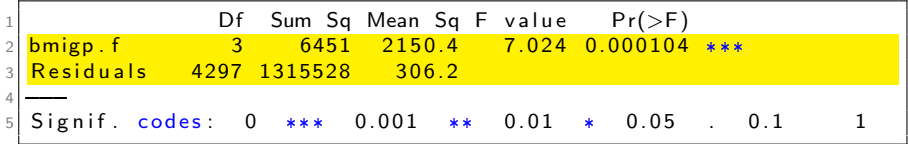

The large F-value  $(F(3, 4297) = 7.02)$  means that the between-group variation (the model variance) exceeds the within-group variation (the residual variance) by a substantial amount.

We can conclude that not all the group mean[s a](#page-64-0)r[e](#page-66-0) [e](#page-64-0)[qu](#page-65-0)[a](#page-66-0)[l](#page-62-0)  $(p = 0.0001)$  $(p = 0.0001)$  $(p = 0.0001)$  $(p = 0.0001)$  $(p = 0.0001)$  $(p = 0.0001)$  $(p = 0.0001)$  $(p = 0.0001)$  $(p = 0.0001)$ .

[The linear regression model](#page-51-0) [One-Way Analysis of Variance](#page-59-0) [ANOVA table and F-test](#page-63-0)

### <span id="page-66-0"></span>Important points

#### Jane Superbrain 2.0

- **•** The *F*-test associated with the ANOVA tables tests whether the means of all groups are equal.
- $\bullet$  Just because the F-test indicates that there is a difference somewhere does not mean that all pairwise comparisons are significant.
- The F-test does not tell you about the differences between specific pairs of means.
- To determine which means are significantly different, you must compare all pairs -but be careful of increasing Type I error (use *Bonfer*roni correction).

K ロ ▶ K @ ▶ K ヨ ▶ K ヨ ▶ (ヨ)님 (0) Q Q

[Properties of the data](#page-71-0) [Properties of the residuals](#page-73-0)

## <span id="page-67-0"></span>Layout

### **[Correlation](#page-4-0)**

- [What is correlation?](#page-5-0)
- [Confounding variables](#page-7-0)
- **[Pearson's correlation coefficient](#page-11-0)**
- 2 [Simple linear regression](#page-18-0)
	- [The regression line](#page-19-0)
	- [One continuous independent variable](#page-29-0)
	- [One dichotomous independent variable](#page-37-0)
- [Comparing more than two means](#page-50-0)
	- [The linear regression model](#page-51-0)
	- **[One-Way Analysis of Variance](#page-59-0)**
	- [ANOVA table and F-test](#page-63-0)
- 4 [Regression diagnostics](#page-67-0)
	- [Properties of the data](#page-71-0)
	- [Properties of the residuals](#page-73-0)

**Exist Exist** 

 $\Omega$ 

[Properties of the data](#page-71-0) [Properties of the residuals](#page-73-0)

### **Context**

We use the sample data to estimate the value of the parameters in the population.

We calculate an estimate of how well it represents the population such as a standard error or confidence interval.

We also test hypotheses about these parameters by computing test statistics and P values.

[Properties of the data](#page-71-0) [Properties of the residuals](#page-73-0)

# Sources of bias

### Jane Superbrain 2.0

- Things that bias the parameter estimates.
- Things that bias standard errors and confidence intervals.
- Things that bias test statistics and P values.

K ロ ▶ K 御 ▶ K ヨ ▶ K ヨ ▶ [로]로 19 Q @

[Properties of the data](#page-71-0) [Properties of the residuals](#page-73-0)

(A short list of) Regression diagnostics

Spotting unusual and influential data  $\sqrt{}$ 

Checking linearity  $\sqrt{}$ 

Checking normality of residuals  $\sqrt$ 

Checking homoscedasticity  $\checkmark$ 

K ロ ▶ K @ ▶ K ヨ ▶ K ヨ ▶ (ヨ)님 (0) Q Q

[Properties of the data](#page-71-0)

# <span id="page-71-0"></span>Data visualisation matters [\[1\]](#page-84-1)

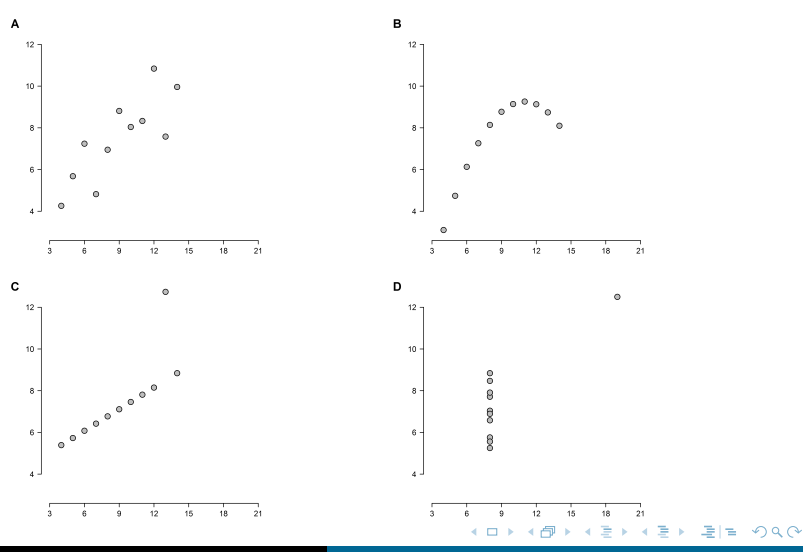

Imen Hammami | [Introduction to Linear Regression](#page-0-0)
[Properties of the data](#page-71-0) [Properties of the residuals](#page-73-0)

# Data visualisation matters (Cont.) [\[1\]](#page-84-0)

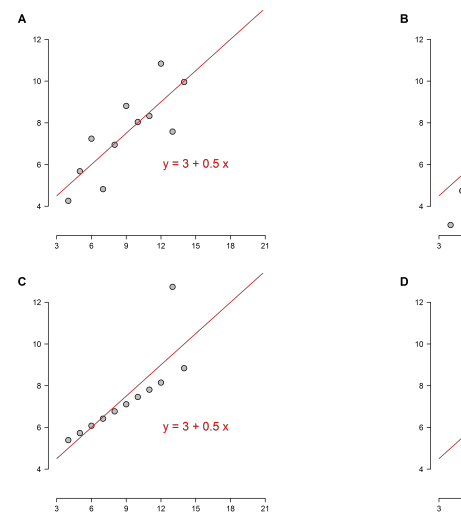

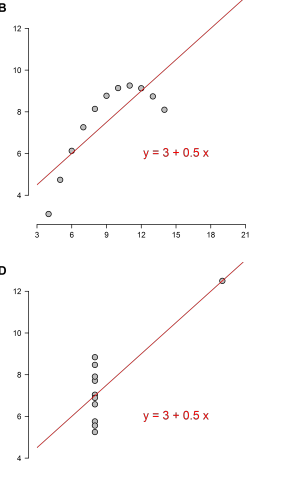

 $\dot{12}$ ńs.  $\frac{1}{18}$  $\frac{1}{21}$ 

> × ×. ×

Ξ → 重 격대

 $2Q$ 

 $\leftarrow$   $\Box$ ∢ 母

Imen Hammami | [Introduction to Linear Regression](#page-0-0)

[Properties of the data](#page-71-0) [Properties of the residuals](#page-73-0)

## <span id="page-73-0"></span>Residual diagnostics

Residuals could show how poorly a model represents data.

They could reveal unexplained patterns in the data by the fitted model.

Using this information, you can check if model assumptions are met.

医全国医

 $= \Omega$ 

4 n + 4 n +

[Properties of the data](#page-71-0) [Properties of the residuals](#page-73-0)

## OLS Assumptions

#### **Assumptions**

The residuals are independent (uncorrelated); normally distributed and have constant variance (homoscedasticity).

#### Useful R functions

- $\circ$  resid() to extract the residuals from the fitted model.
- fitted() to extract fitted values  $(\hat{y}_i)$  from the fitted model.

K ロ ▶ K @ ▶ K ヨ ▶ K ヨ ▶ (ヨ)님 (0) Q Q

[Properties of the data](#page-71-0) [Properties of the residuals](#page-73-0)

# Checking for normality

#### How?

#### You can use a histogram of the residuals.

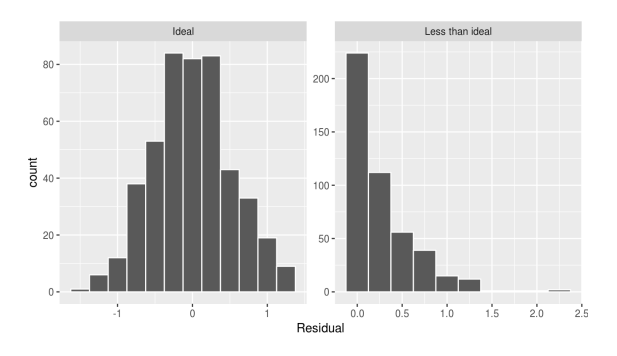

Figure 8: Histogram of the residuals.

**K ロ ▶ K 御 ▶ K 舌** 

医间面

 $\mathbf{b}$  .

重目 のへぐ

[Properties of the data](#page-71-0) [Properties of the residuals](#page-73-0)

# Checking for normality (Cont.)

It is often hard to tell if a distribution is normal from just a histogram. Use  $Q - Q$  plots!

A  $Q - Q$  plot of the residuals displays the residuals versus their expected values when the distribution is normal.

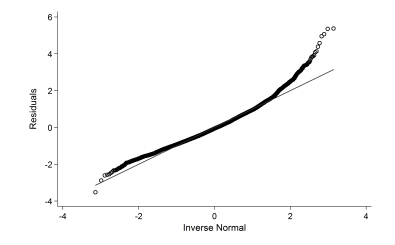

Figure 9: Q−Q plot of the residuals.

4 n + 4 n +

化重新化重新

 $\Omega$ 

[Properties of the data](#page-71-0) [Properties of the residuals](#page-73-0)

## Residuals versus fitted values

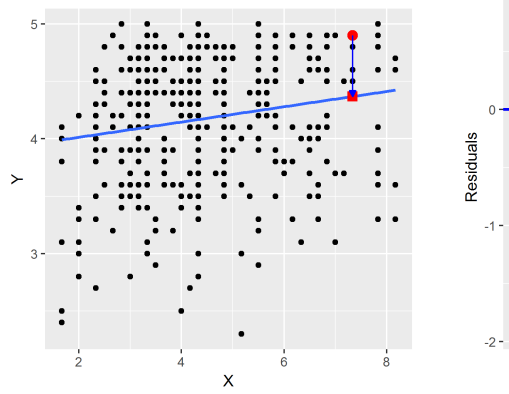

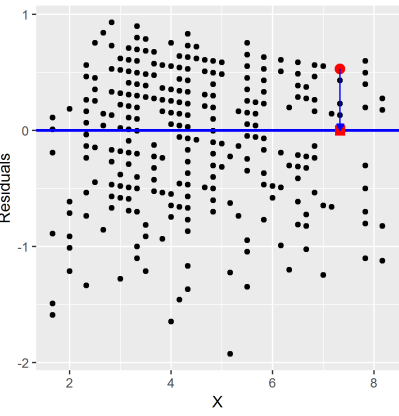

Figure 10: Observed values versus exposure.

Figure 11: Residuals versus exposure.

K ロ K K @ ▶ K 콜 K K 콜 K - 콜|팔 - 9 Q O

[Properties of the data](#page-71-0) [Properties of the residuals](#page-73-0)

## Residuals versus fitted values (Cont.)

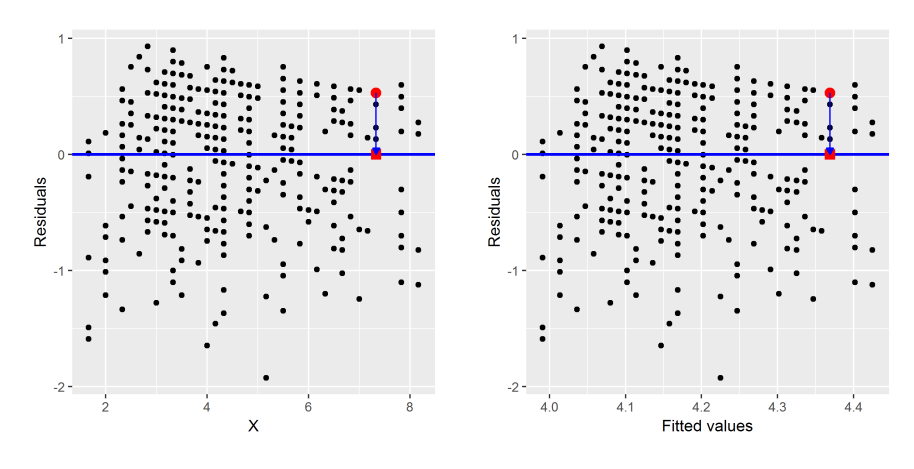

Figure 11 (Cont.): Residuals versus exposure.

Figure 12: Residuals versus fitted values.

K ロト K 御 K K 君 K K 君 K (君) # 周 # 19 Q Q

[Properties of the data](#page-71-0) [Properties of the residuals](#page-73-0)

## Checking for equal variance

We can check that the residuals do not vary systematically with the fitted values by inspecting the plot of the residuals against the fitted values.

We are looking for any evidence that residuals vary in a clear pattern.

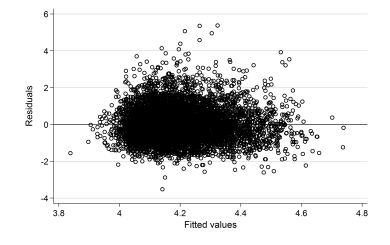

Figure 13: A graph of the residuals versus the fitted values.

[Properties of the data](#page-71-0) [Properties of the residuals](#page-73-0)

# Examples of violation of the OLS assumptions

Curvature in the pattern of the residuals in Example 1 suggests a violation of the linearity assumption.

The increasing variation in the residuals in Example 2 suggest a violation of the homoscedasticity assumption.

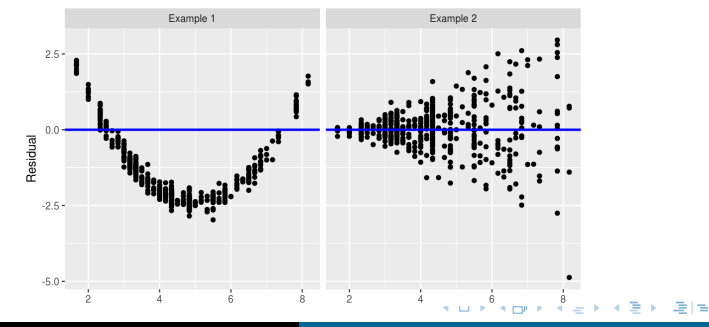

**Imen Hammami [Introduction to Linear Regression](#page-0-0)** 

[Properties of the data](#page-71-0) [Properties of the residuals](#page-73-0)

### Important points

#### Jane Superbrain 2.0

- In a well-fitted model, there should be no pattern to the residuals plotted against the fitted values.
- Any pattern whatsoever indicates a violation of the OLS assumptions.

 $\leftarrow$   $\leftarrow$   $\leftarrow$ 

H 트 H H 트 H 트 H - 9 Q O

[Properties of the data](#page-71-0) [Properties of the residuals](#page-73-0)

## What to do if assumptions are violated?

- Checking for mistakes in your data.
- Assessing the impact of influential observations on the results.
- Using transformations.
- Using more advanced methods.

4 n + 4 n +

a katika

 $E = \Omega$ 

## What did this session tell you?

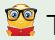

### To understand correlation.

- To be able to fit and interpret the coefficients of a simple linear regression model.
- To be able to check the assumptions of a linear regression model.
- To be able to interpret ANOVA tables and use them to compare group means.
- <span id="page-84-1"></span><span id="page-84-0"></span>[1] F. J. Anscombe, "Graphs in statistical analysis," The American Statistician, vol. 27, no. 1, pp. 17–21, 1973.
- [2] K. Pearson and A. Lee, "On the laws of inheritance in man: I. inheritance of physical characters," Biometrika, vol. 2, no. 4, pp. 357–462, 1903.

터 K K 트 K - 트 트 K 9 Q C